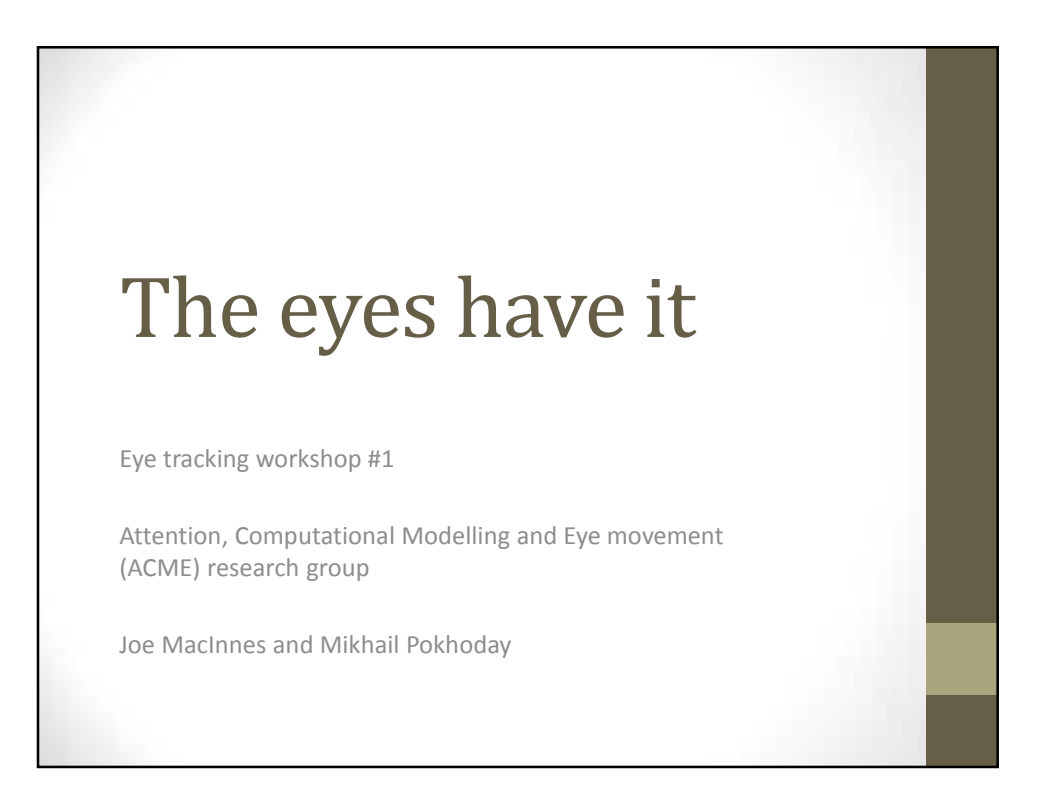

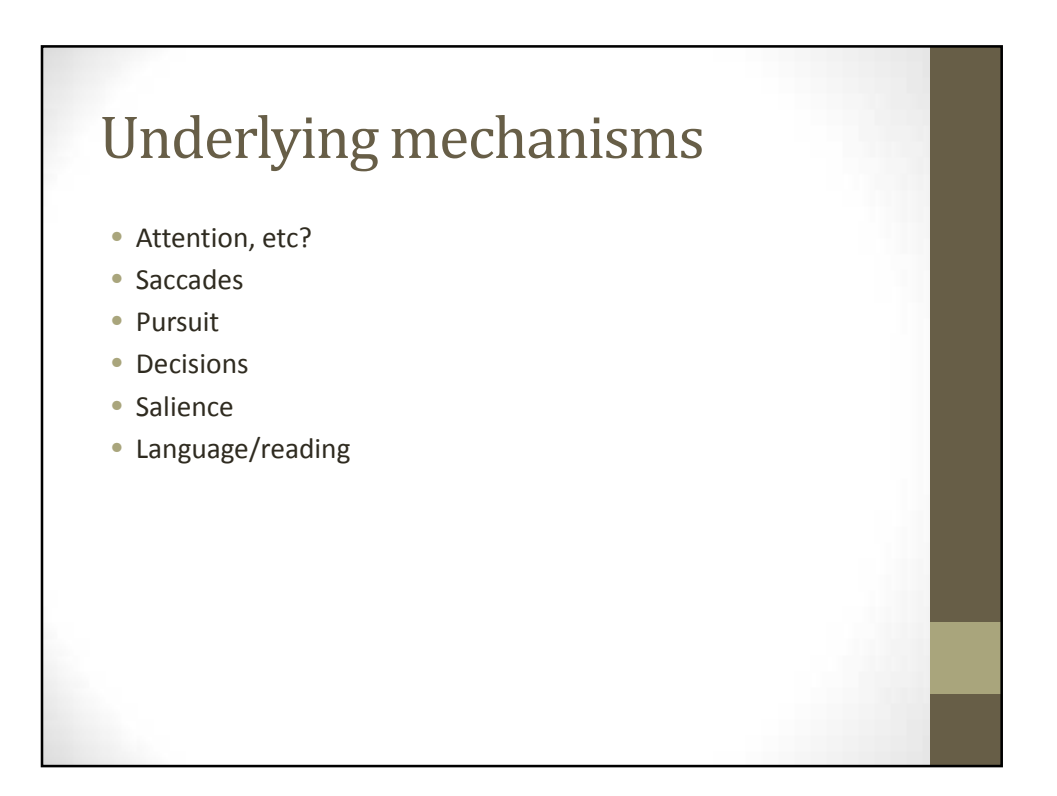

## Myths and facts

- Do we see with our eyes, and the brain simply interprets the image on the retina?
	- False
- The brain actively creates a representation that is not a simple reconstruction of the retina
	- We fail to see objects that are there, and see objects that aren't there

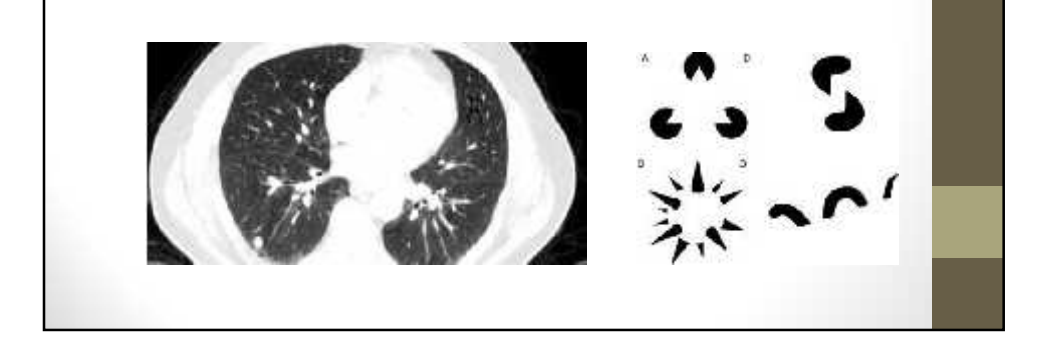

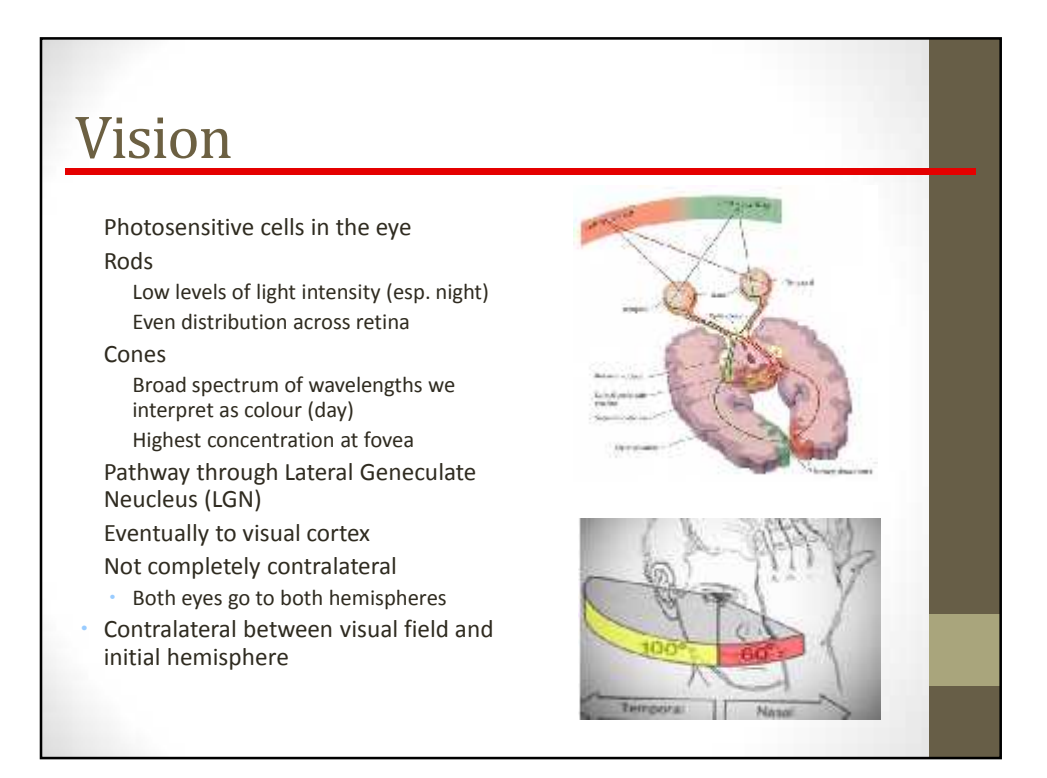

## Compression

- Input transformation Summarizes and analyzes during the process Only a fraction of the light reaches the retina retina also loses information Most loss happens outside of fovea
- Many cones can synapse to single peripheral bipolar cell
	- And only 1 million ganglion cells transmit through optic nerve Summary is still amazingly accurate
	- Mostly edges and change information kept

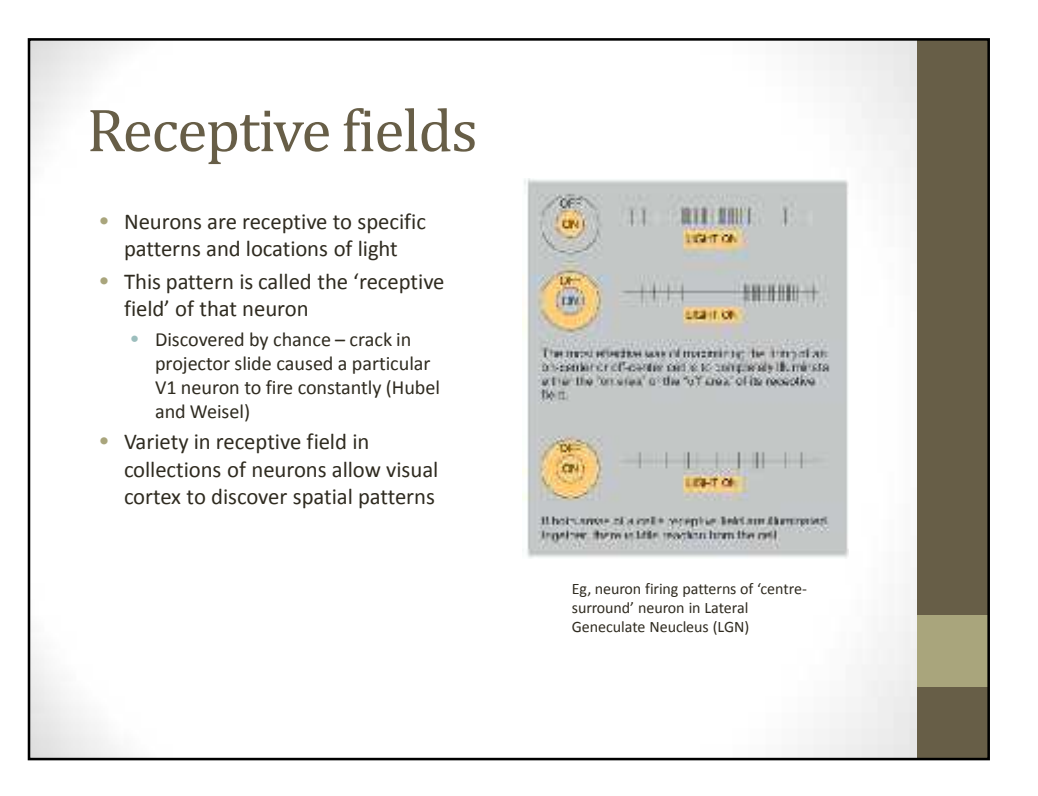

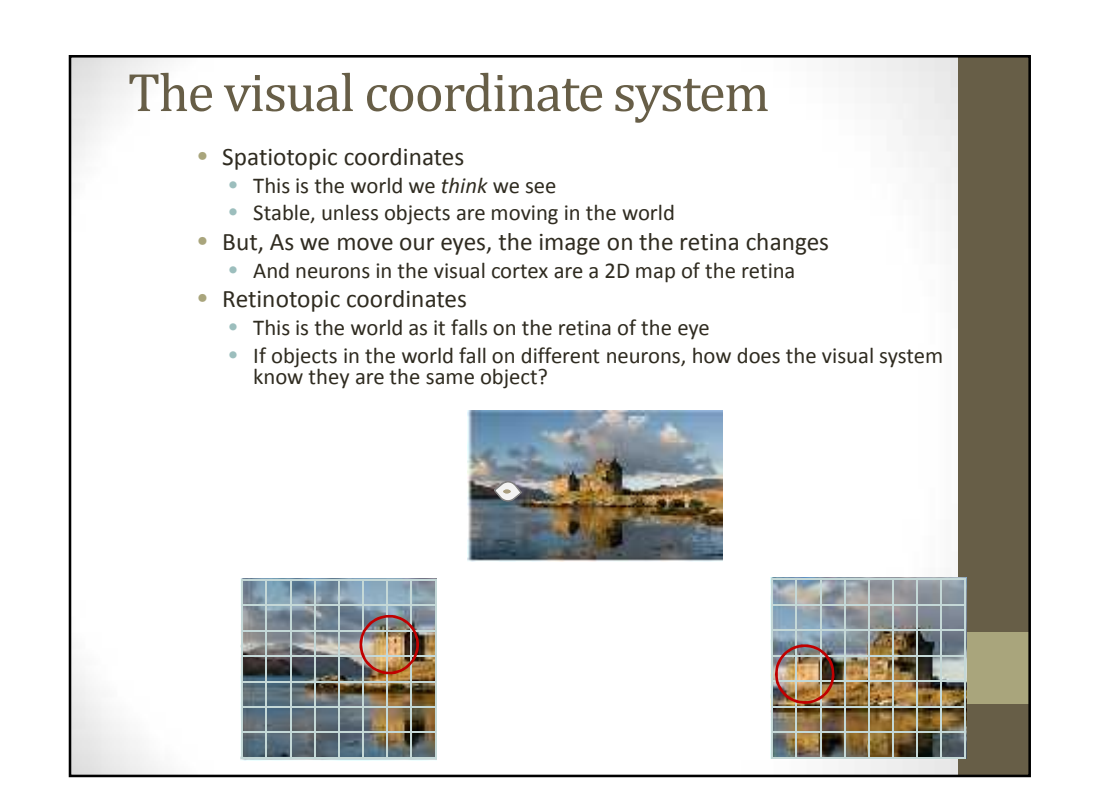

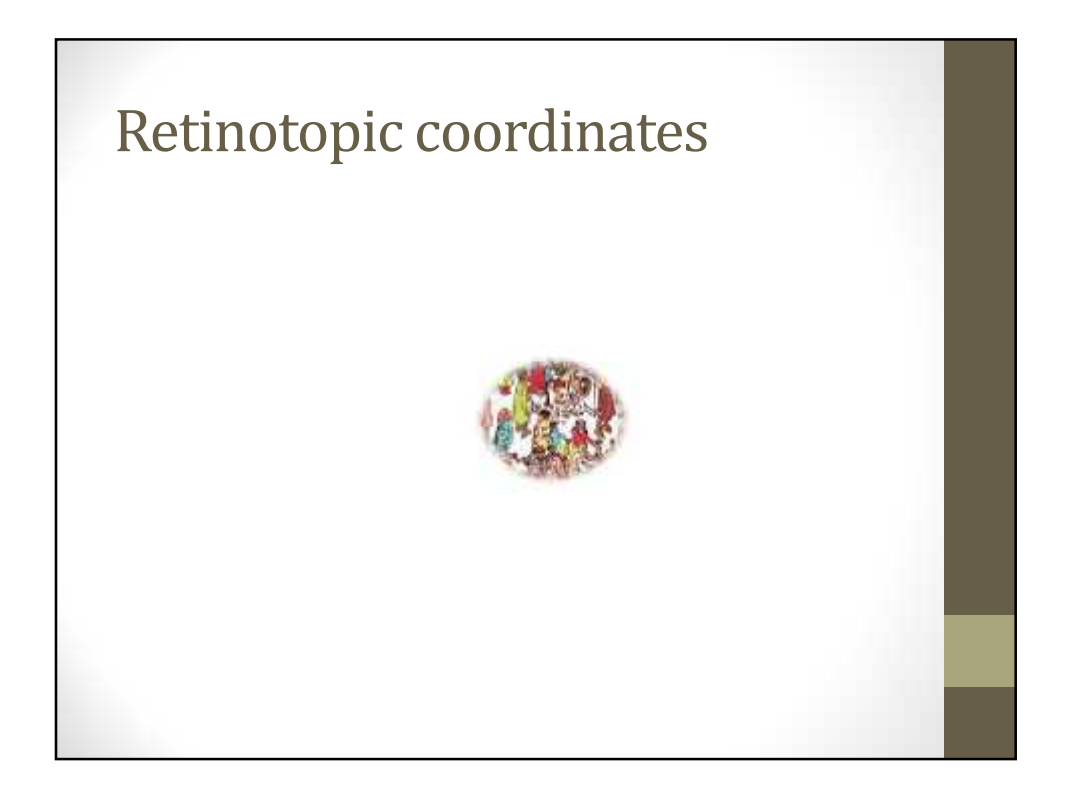

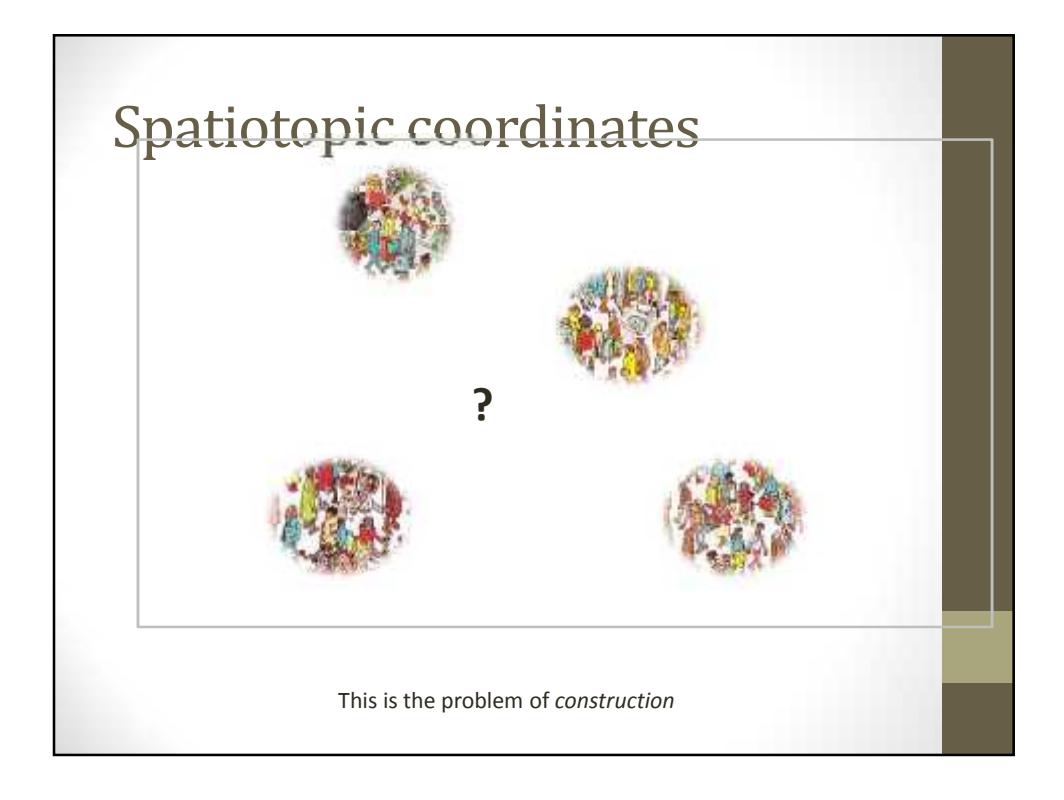

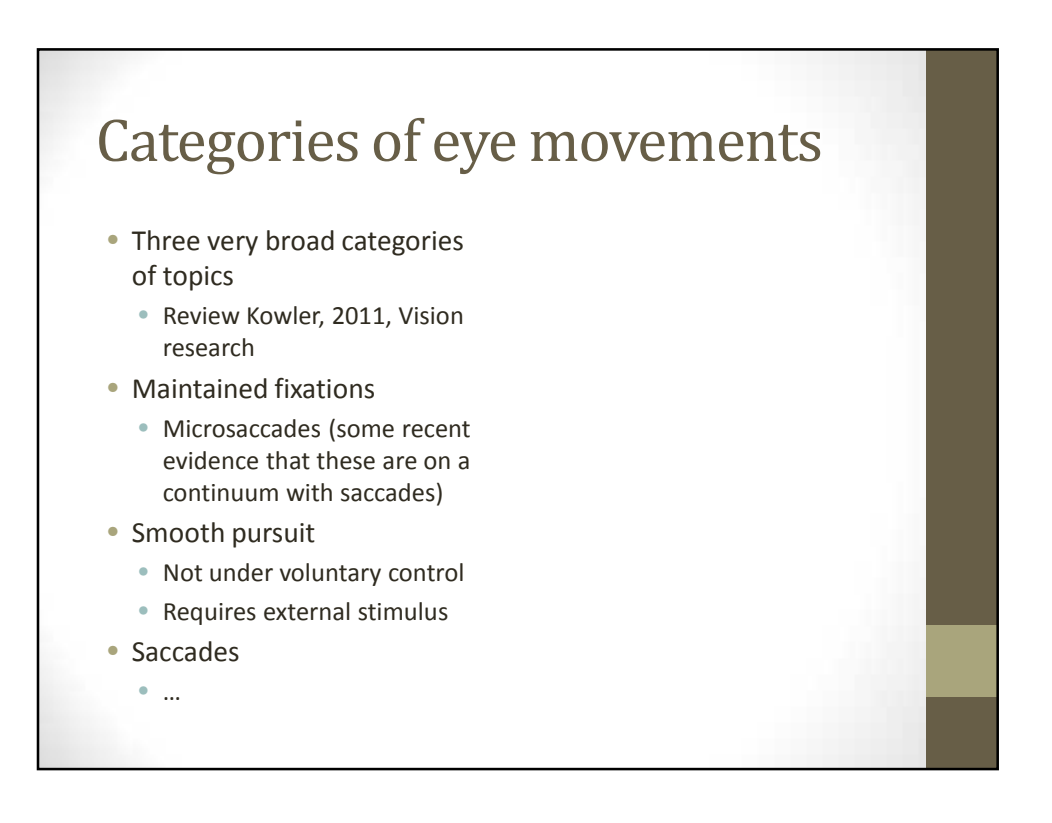

## Gaze control • Is there anything simpler than asking someone to look at something? • Natural – yes. Simple? Maybe not • Our perception of the scene is stable, but the eyes make constant ballistic movements • Saccades • 2 – 3 per second

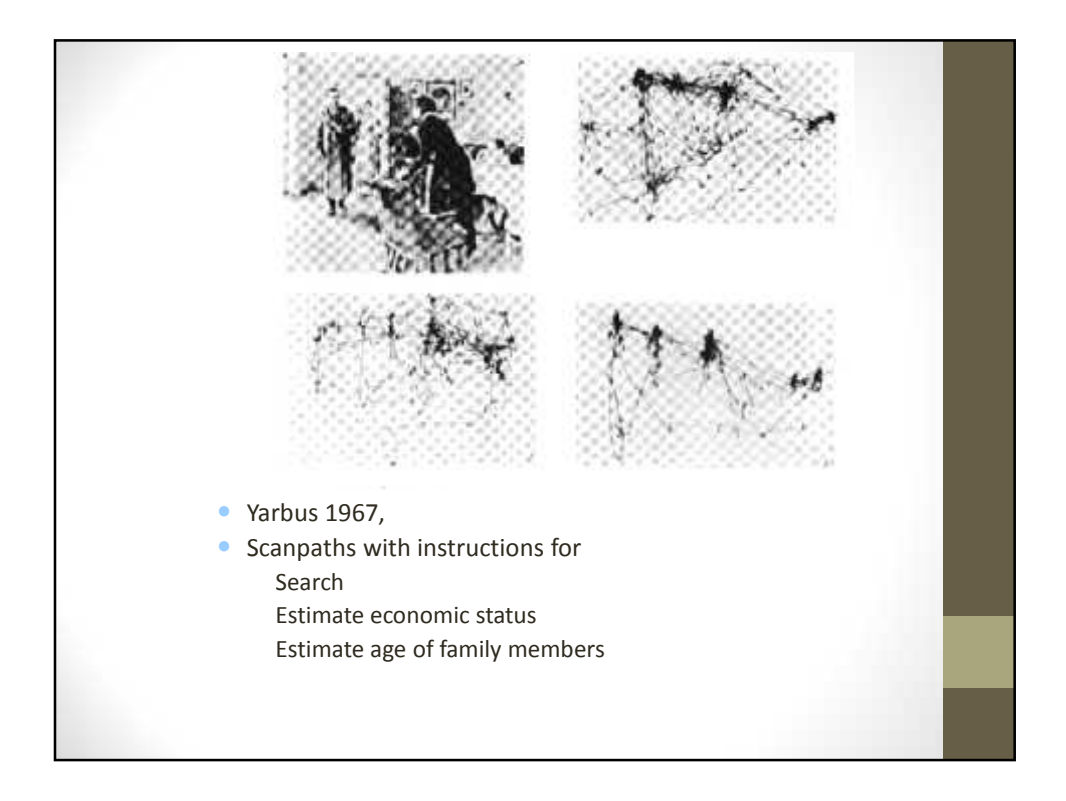

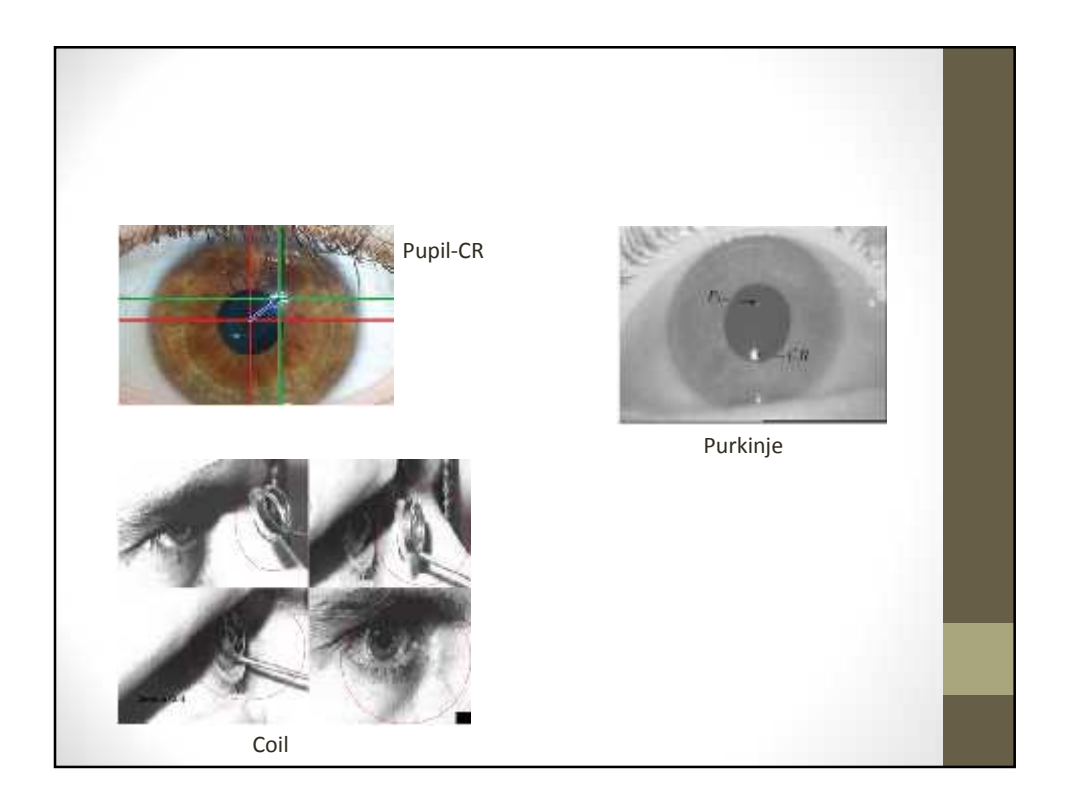

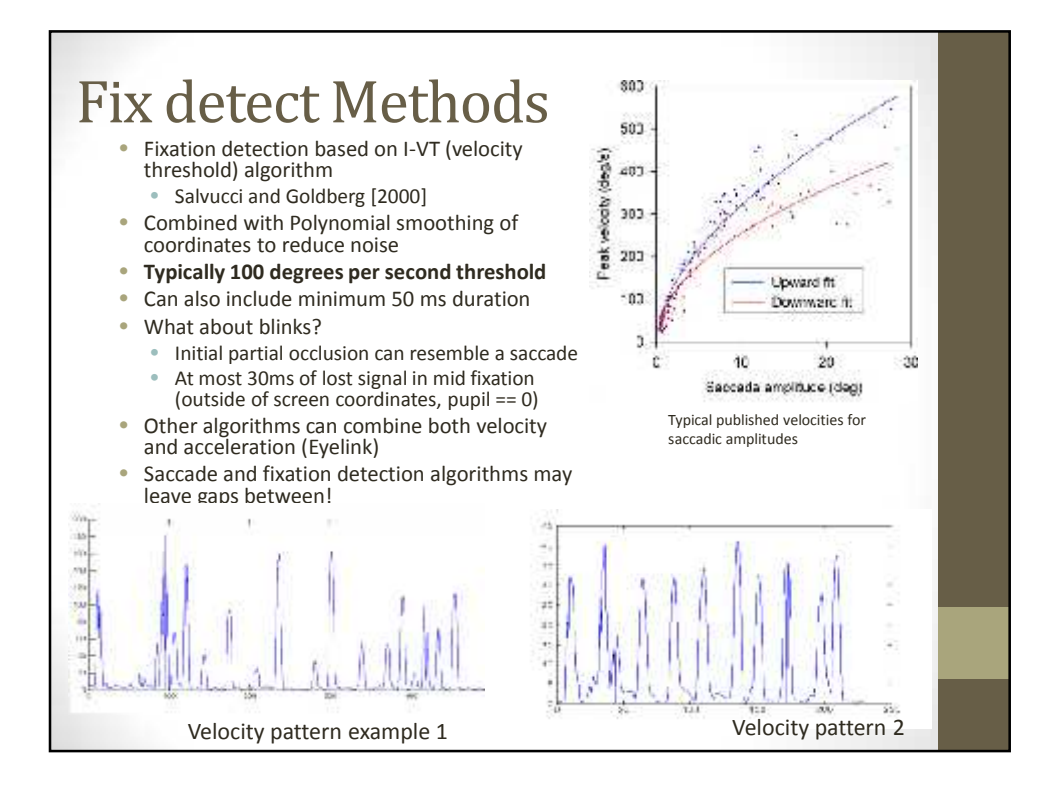

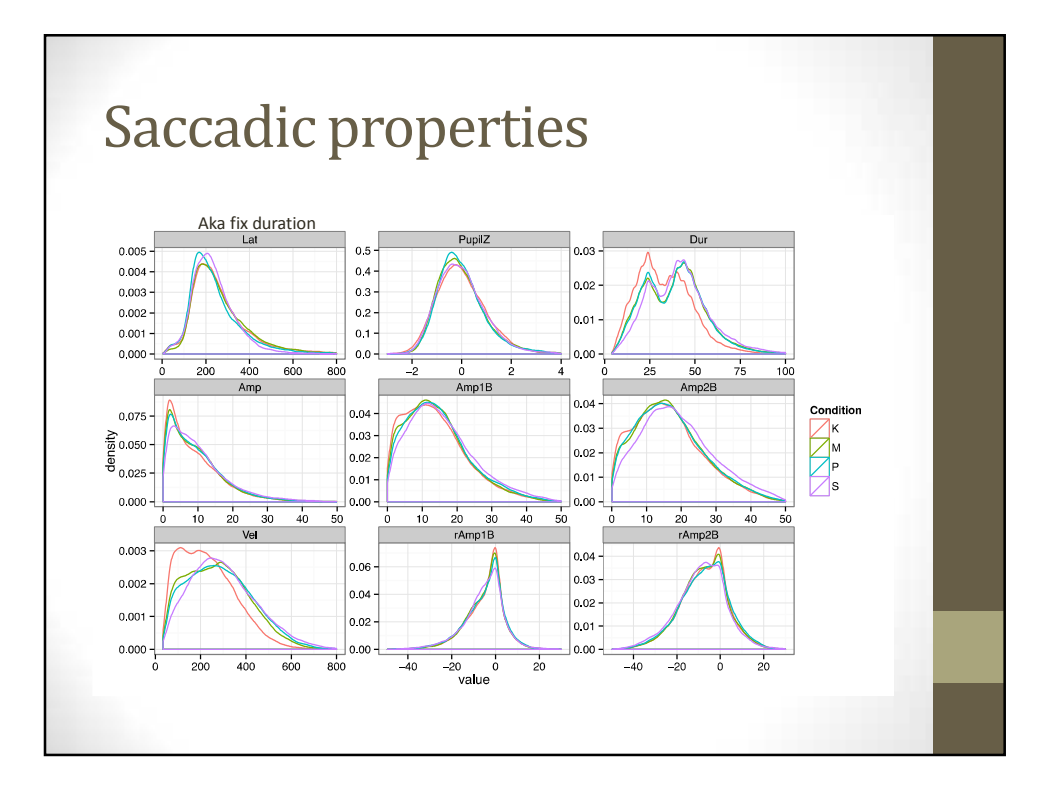

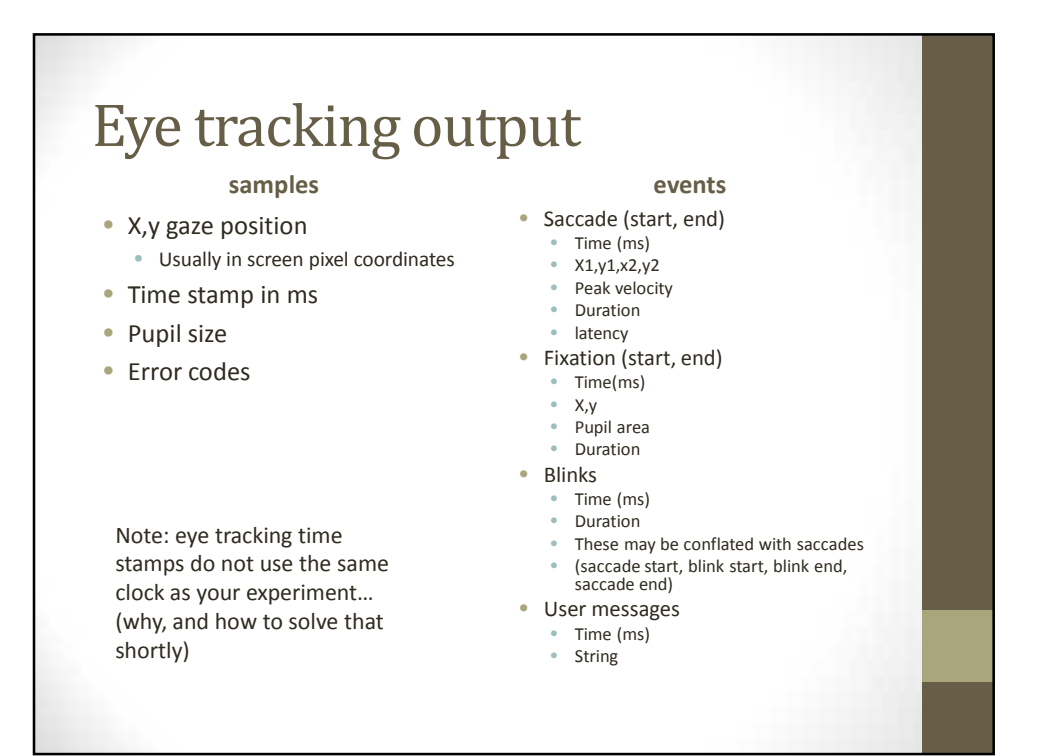

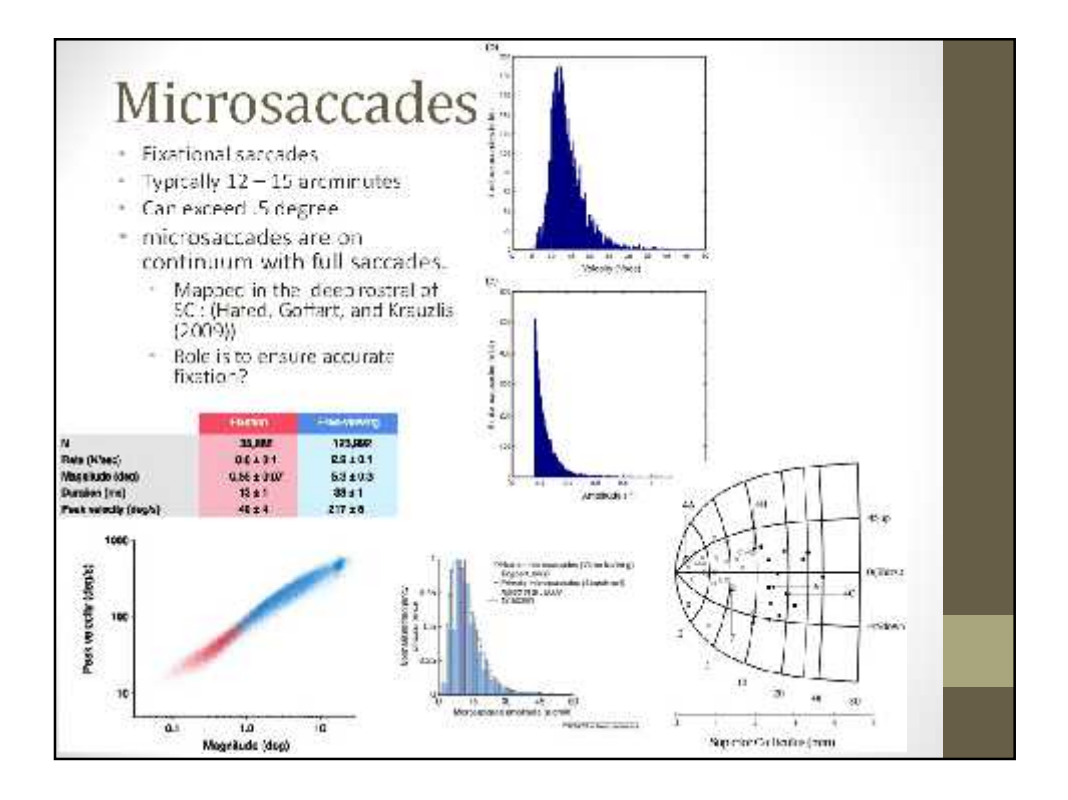

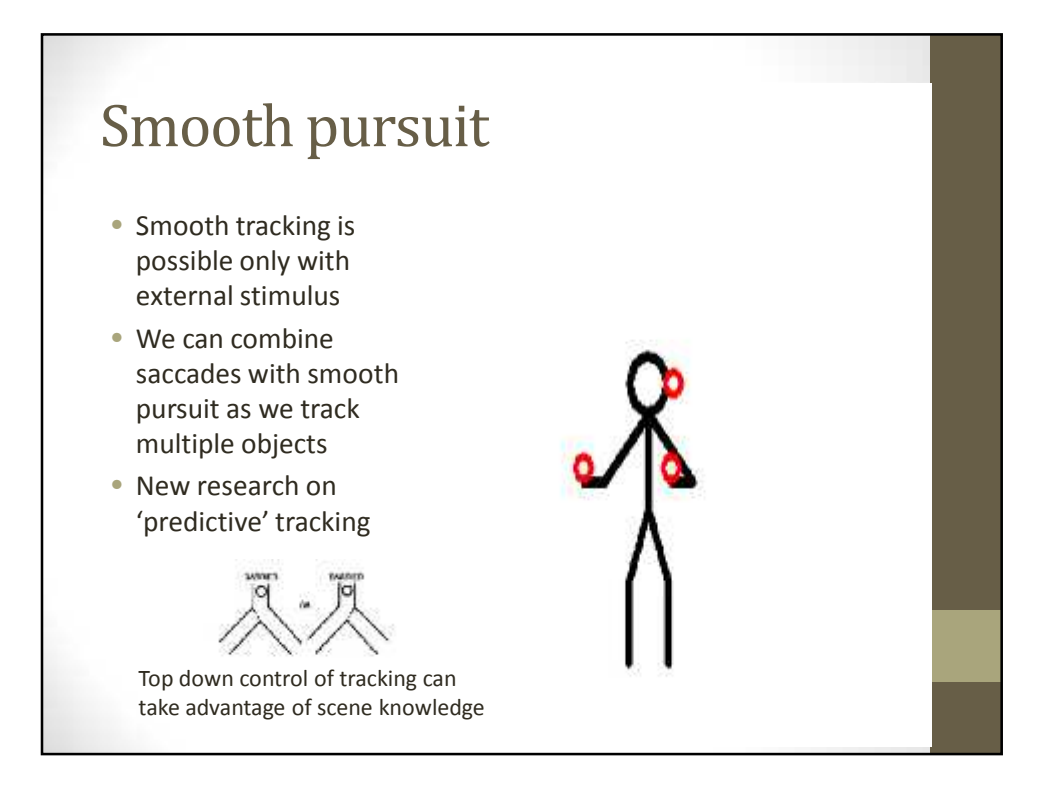

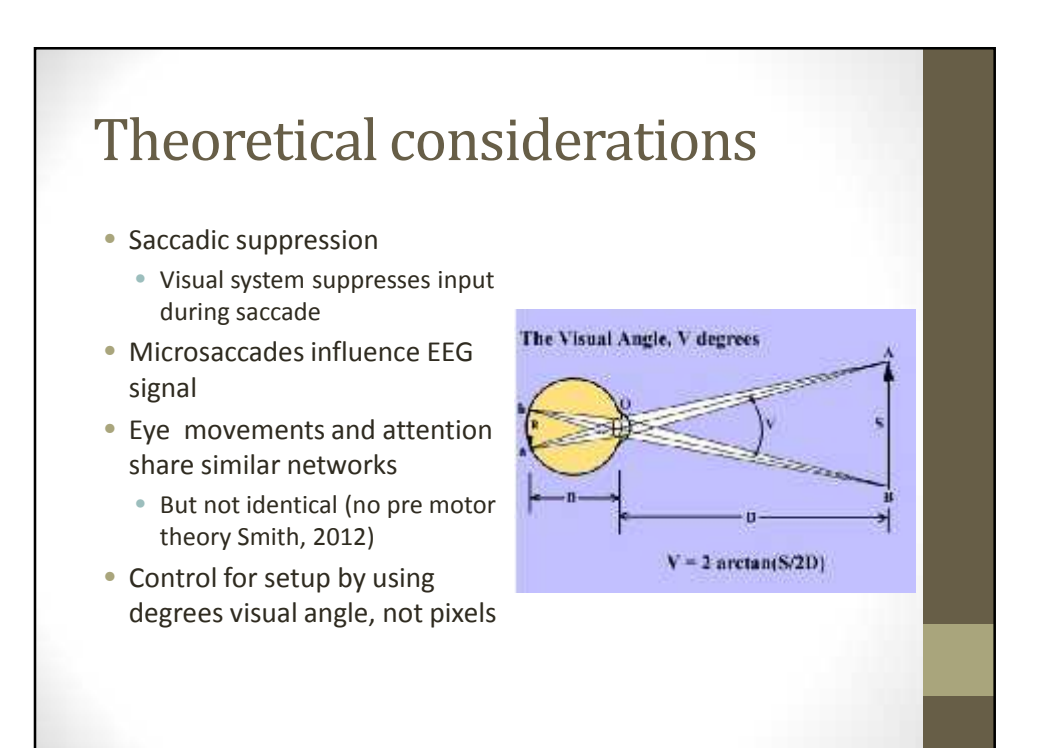

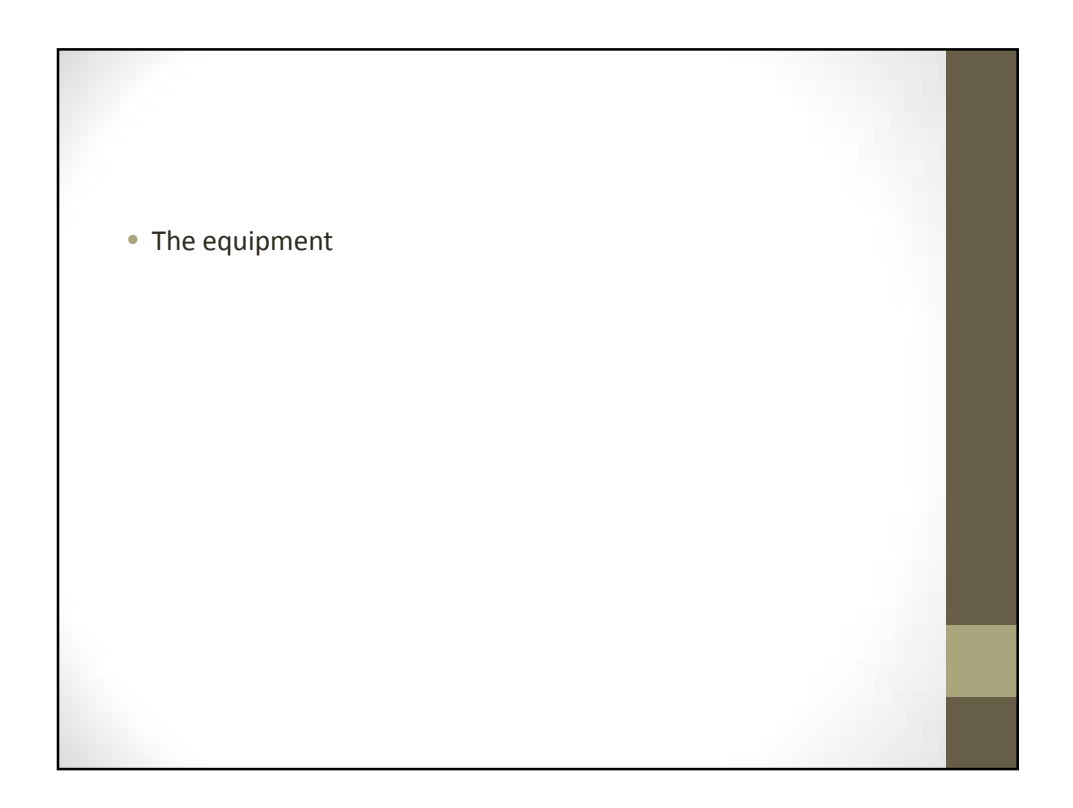

## Eye tracking courtesy

- Many researchers will be using the same equipment
- Return monitor, camera and headrest to previous position if you need to change it
- Return eye tracker settings to default when done
- Same with monitor refresh rates and resolution
- Don't install background programs that could disrupt timing • Virus scanners, firewall
- Don't update software without asking everyone else
	- New versions of windows or experiment code may not be backwards compatible
	- Turn off automatic updates
	- I never connect experiment computer to internet for this reason
- Clean chin rest frequently
	- Or get gauze that can be replaced on a regular basis

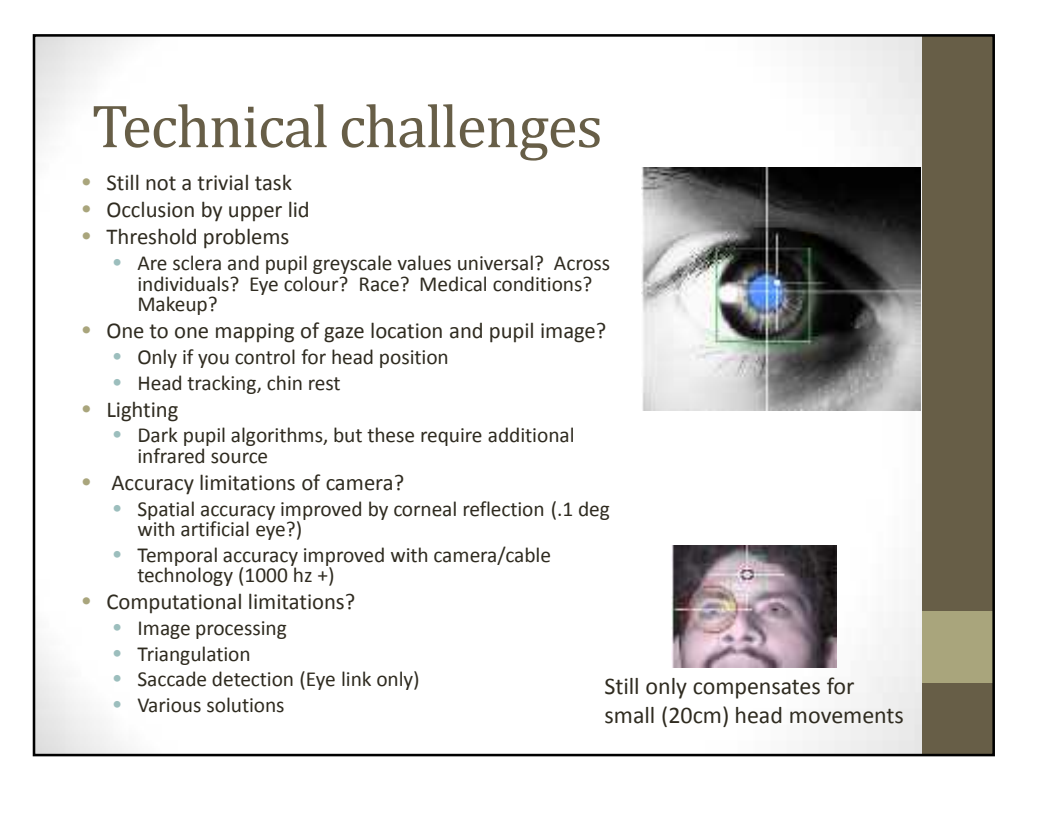

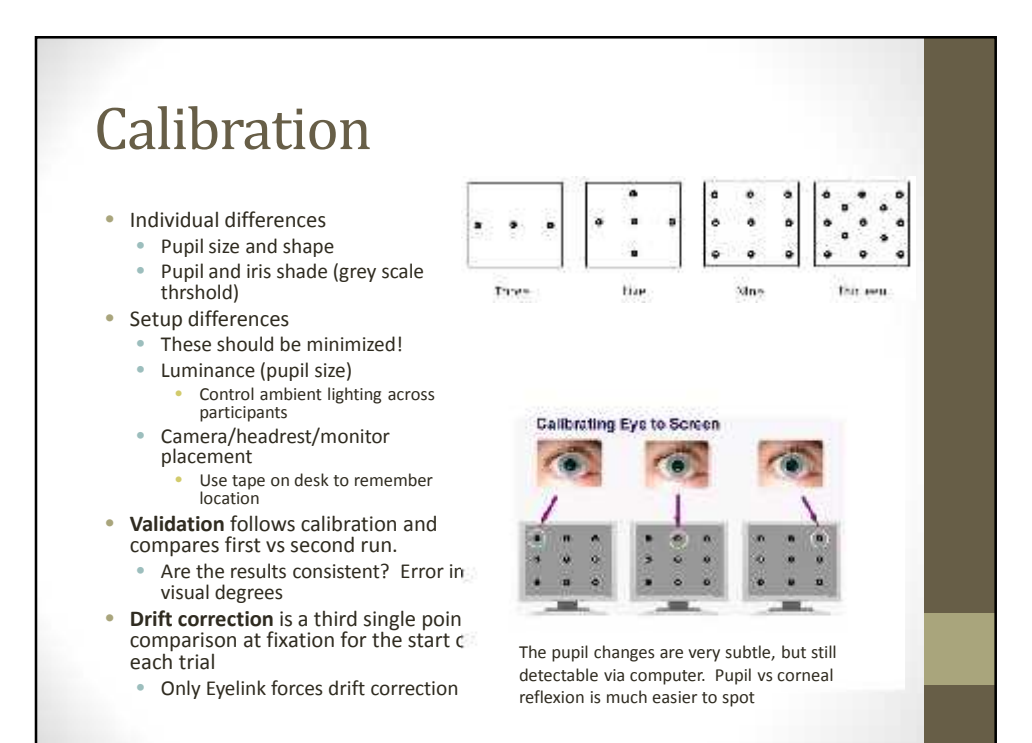

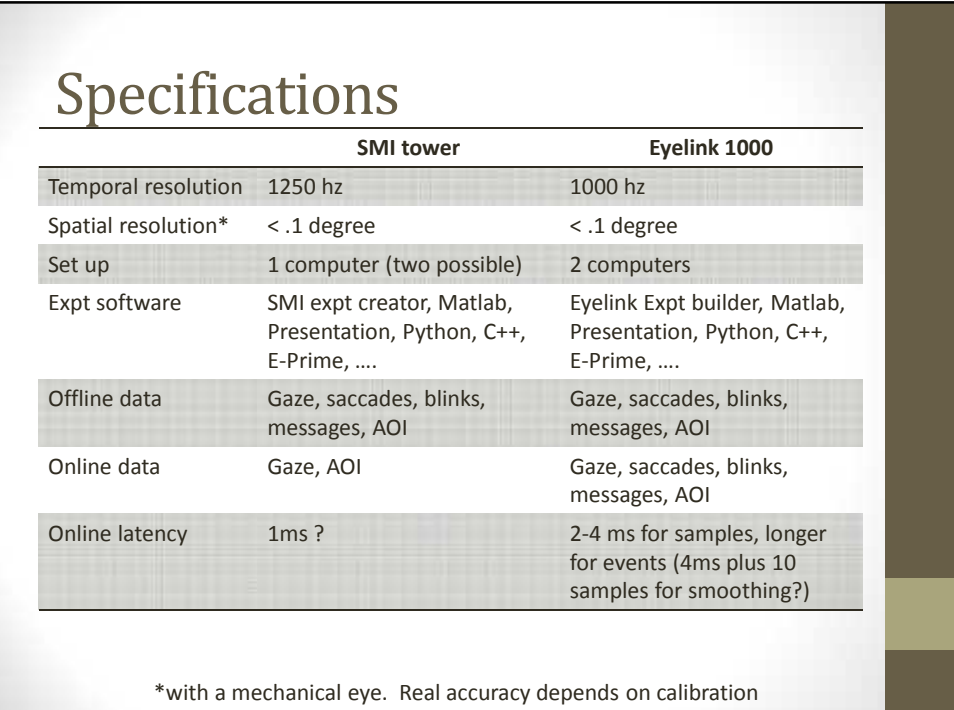

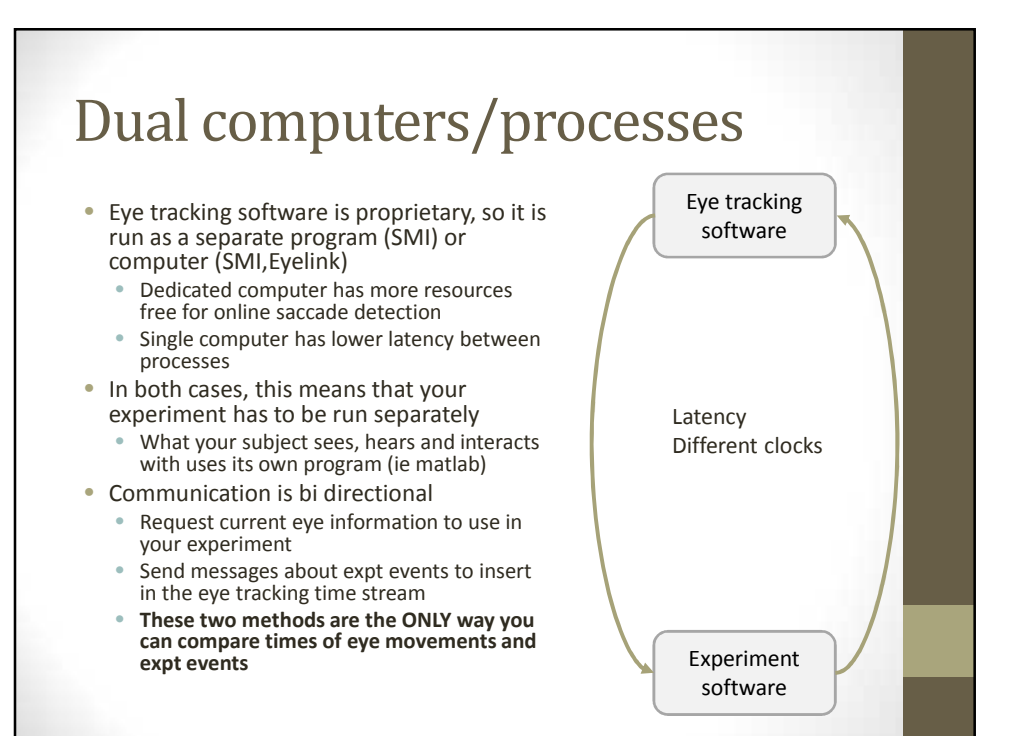

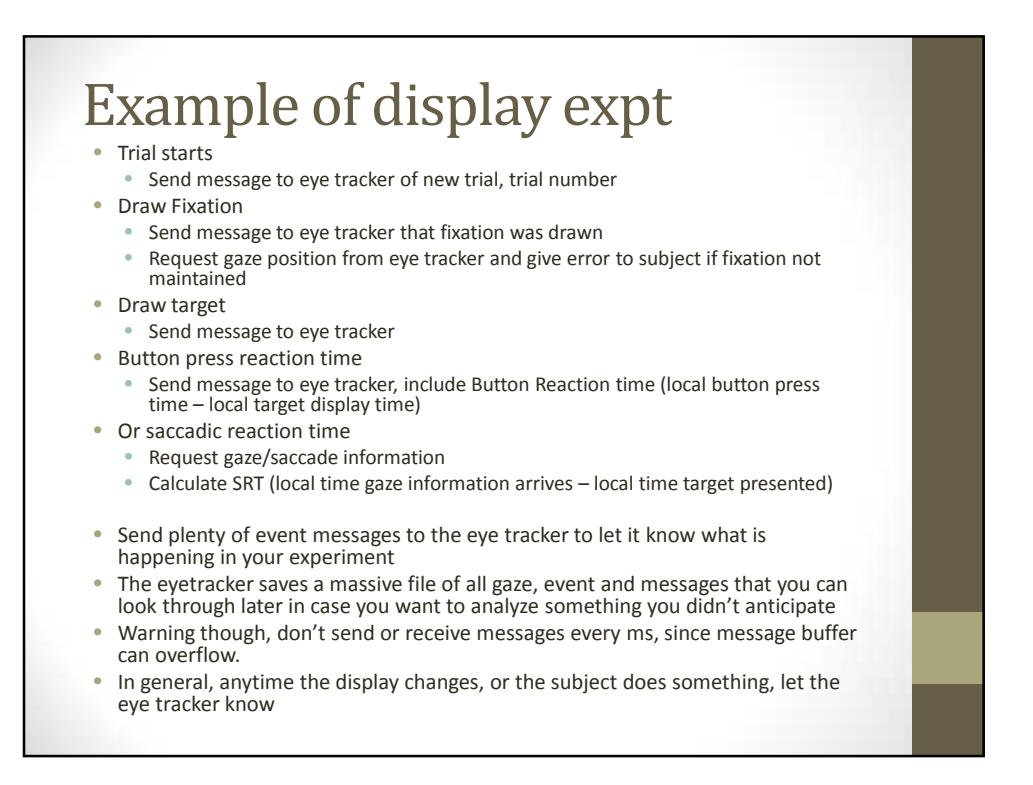

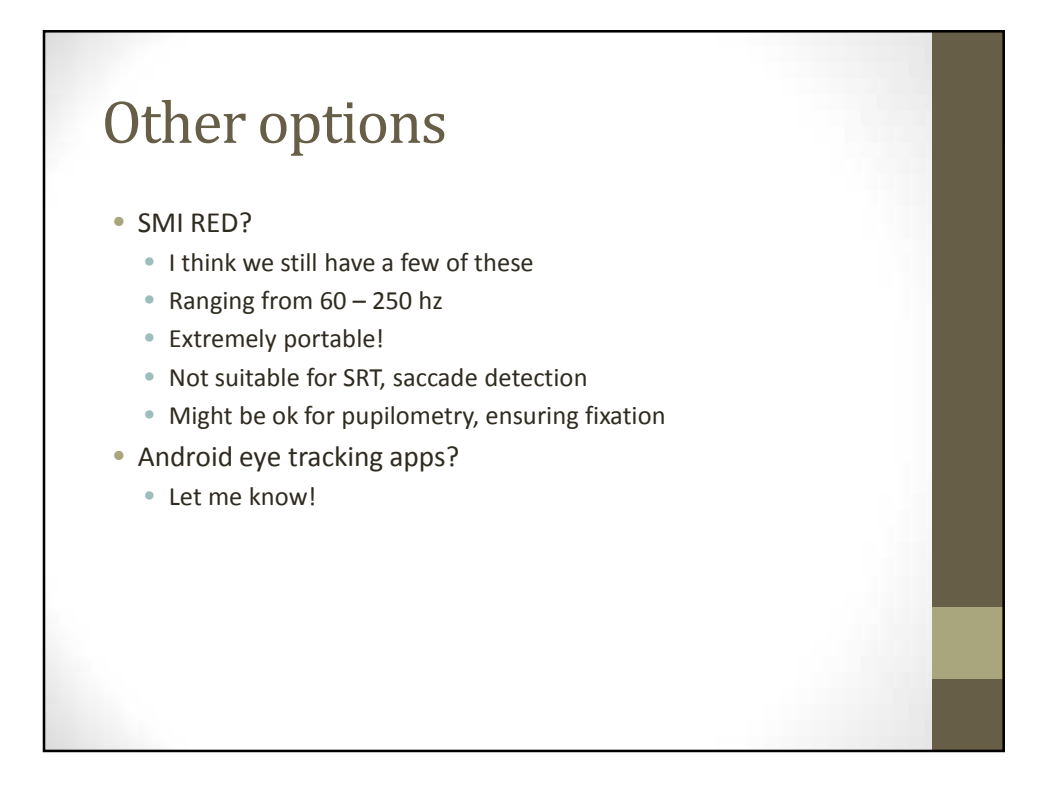

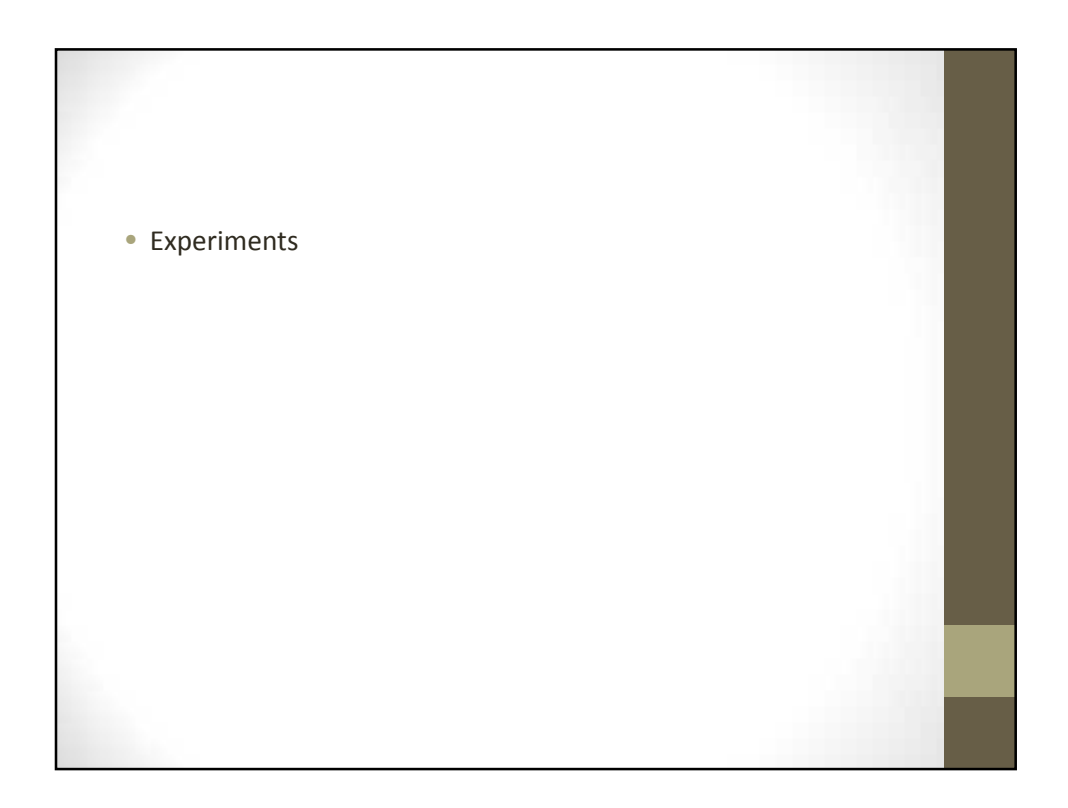

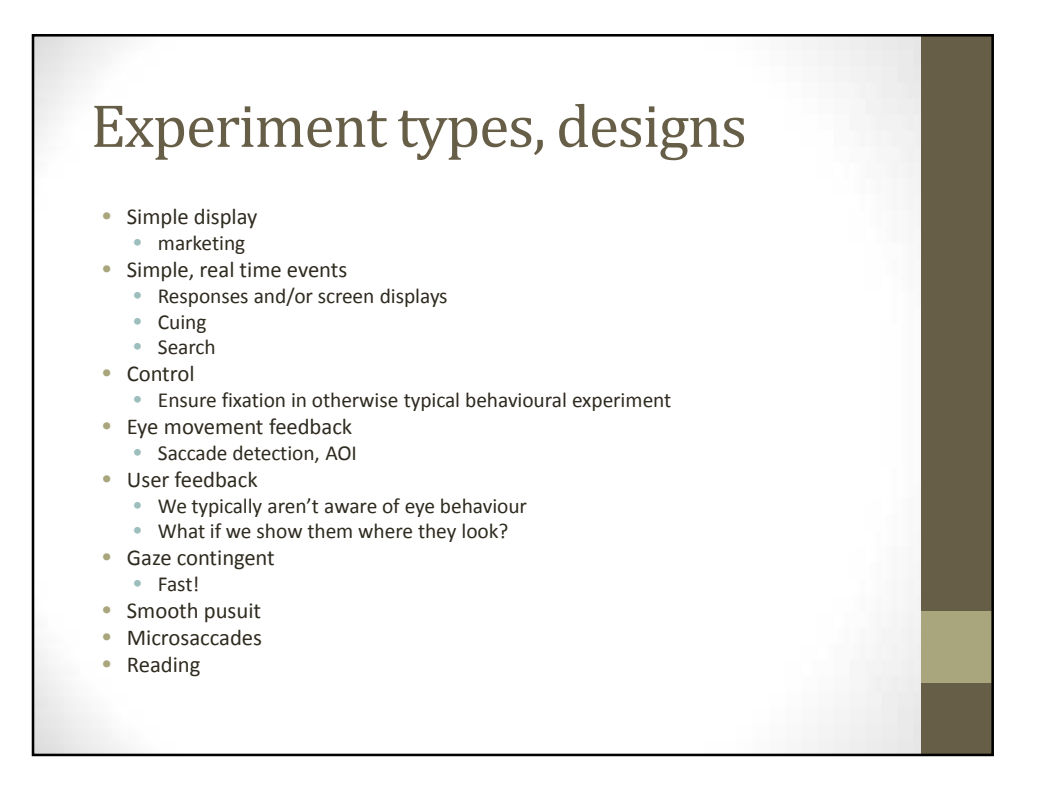

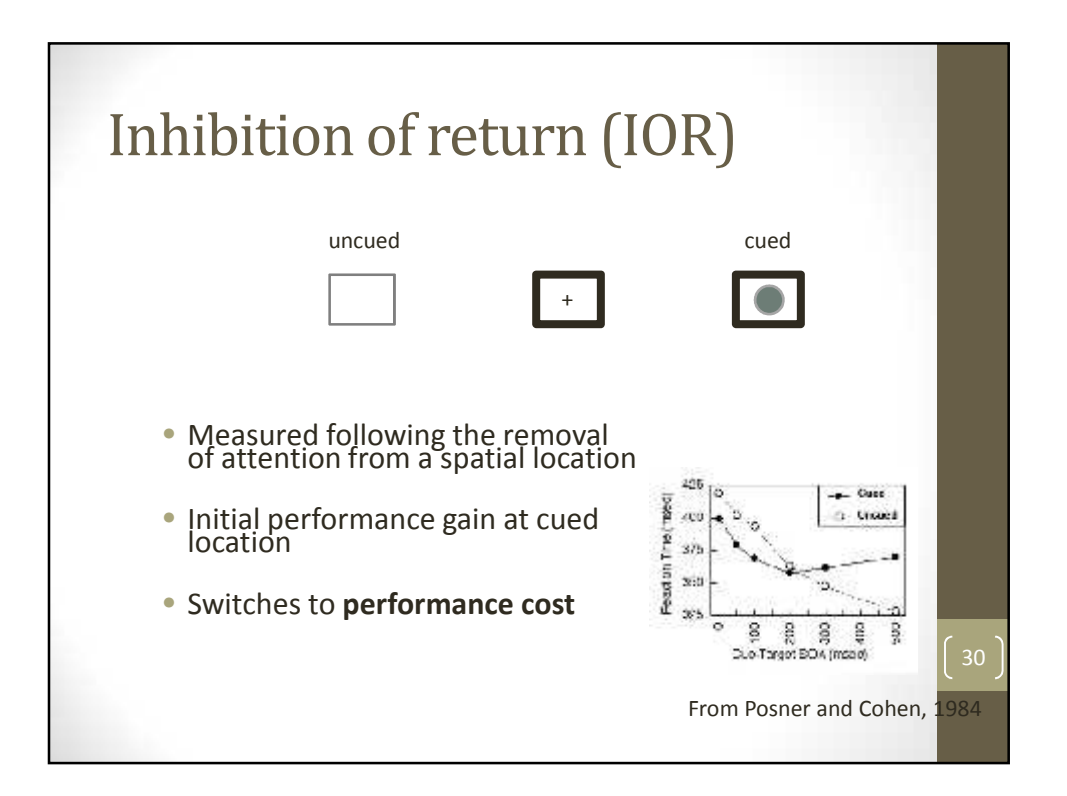

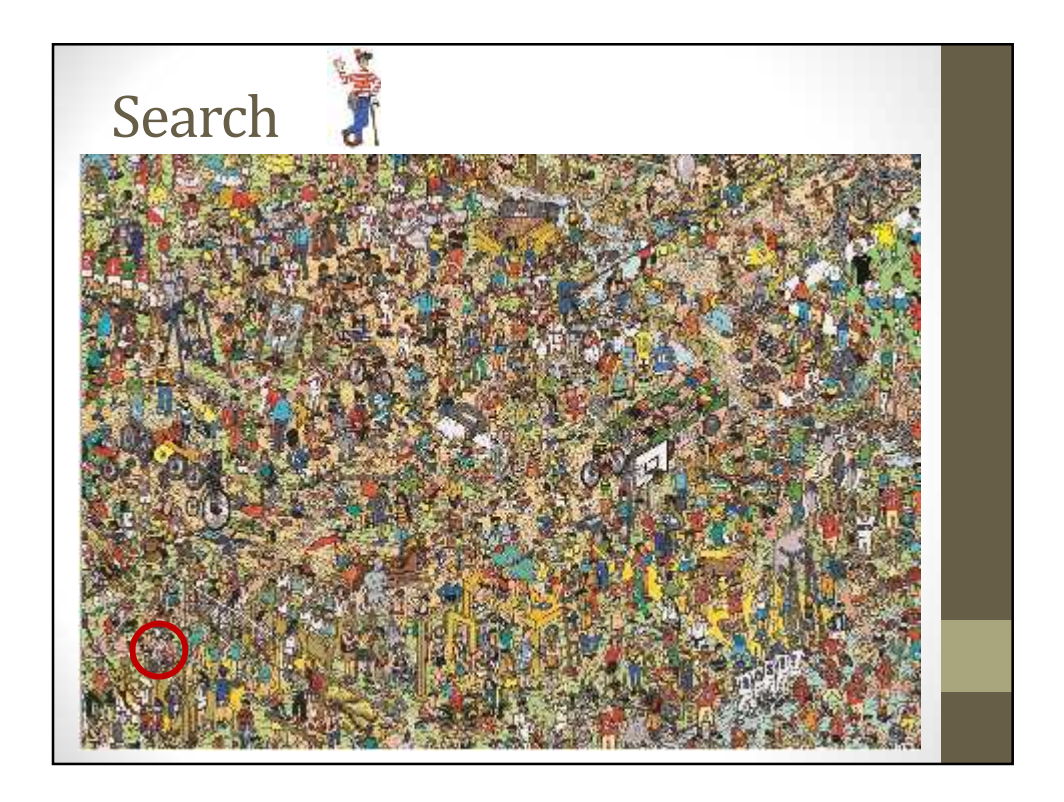

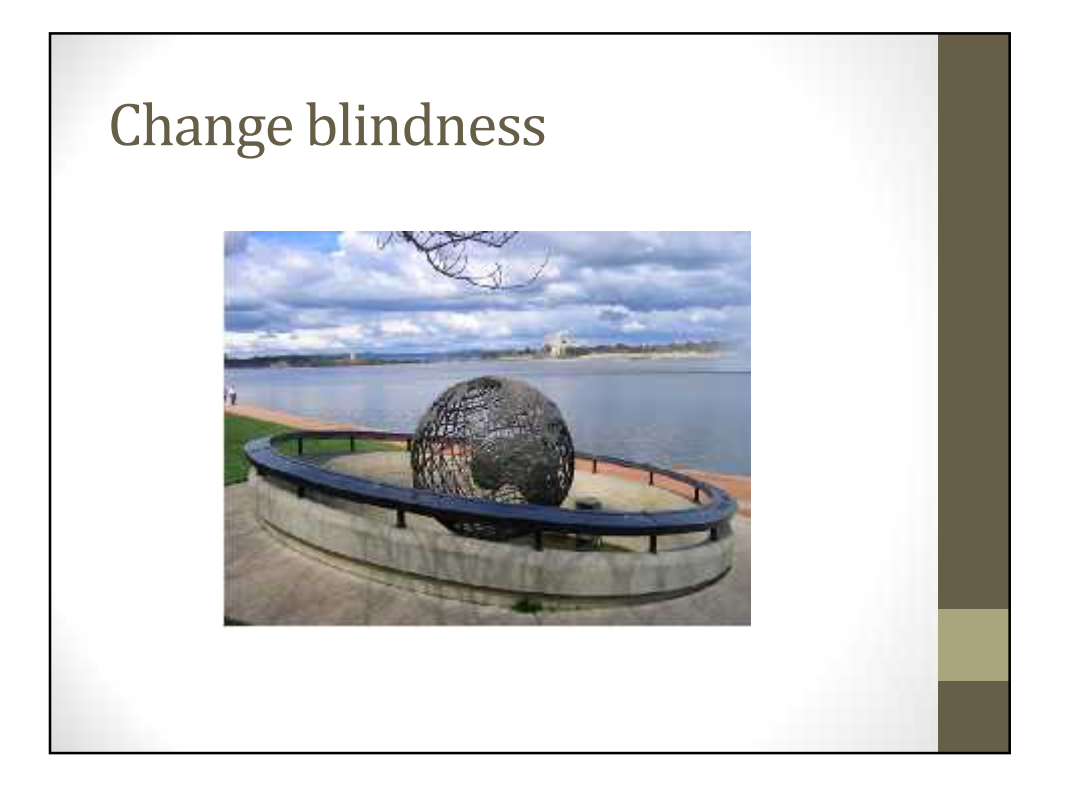

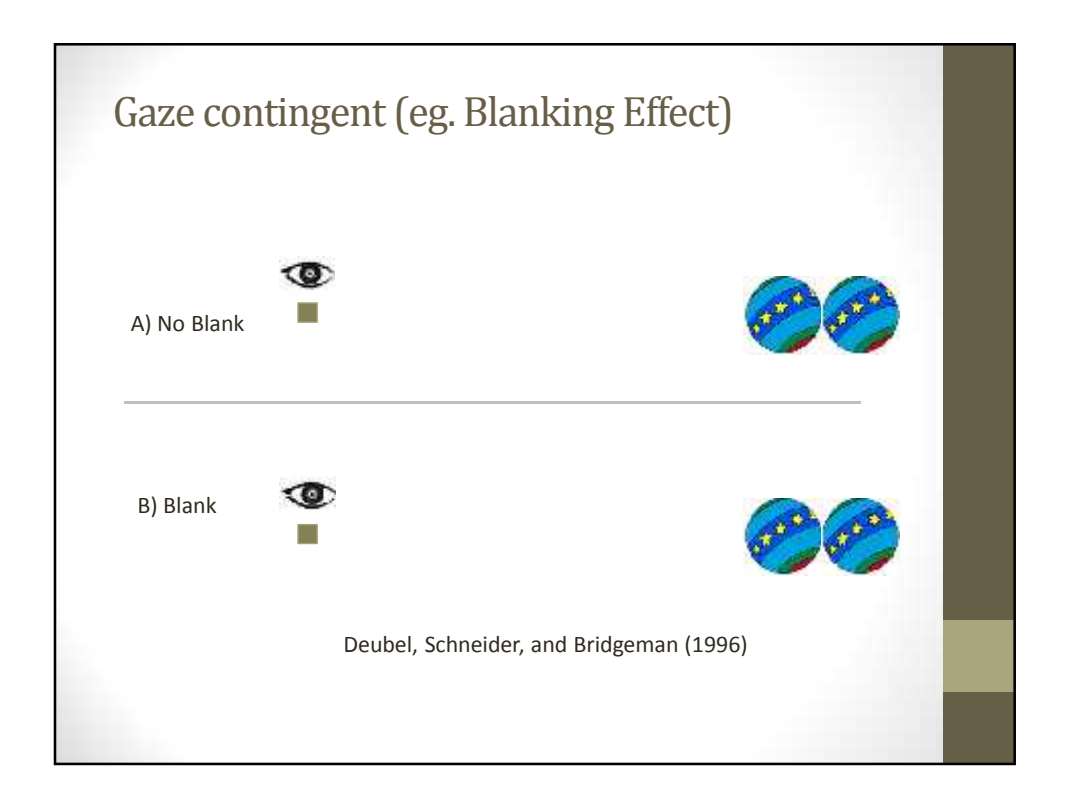

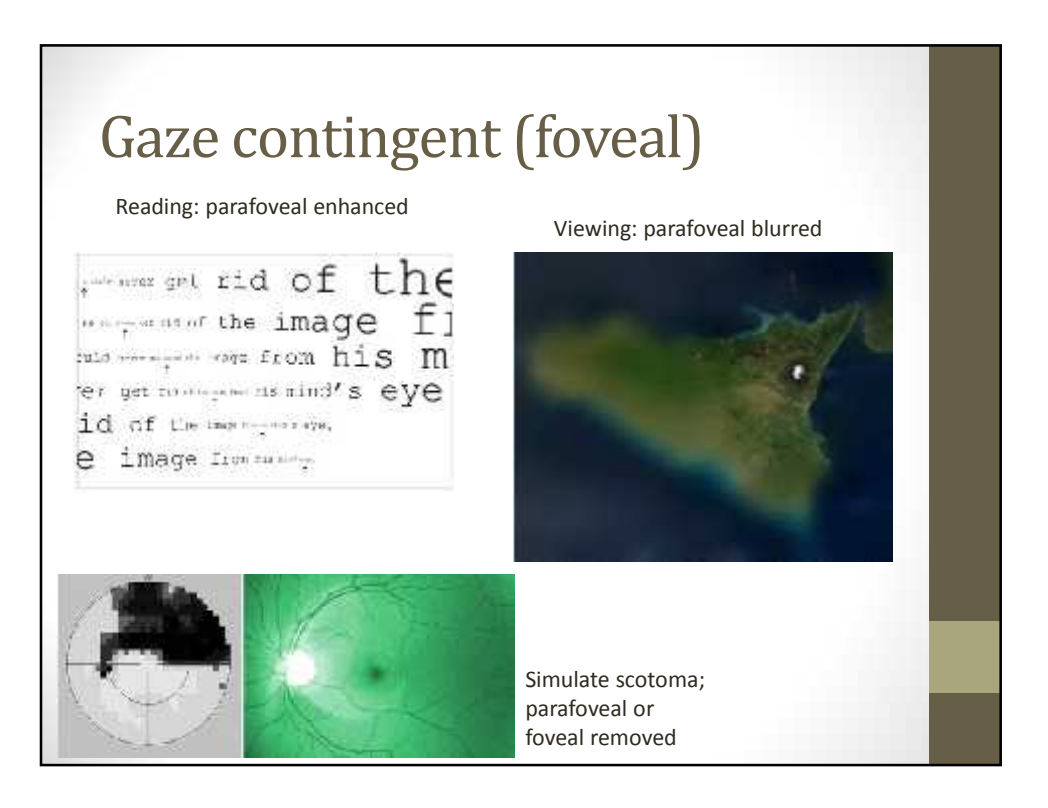

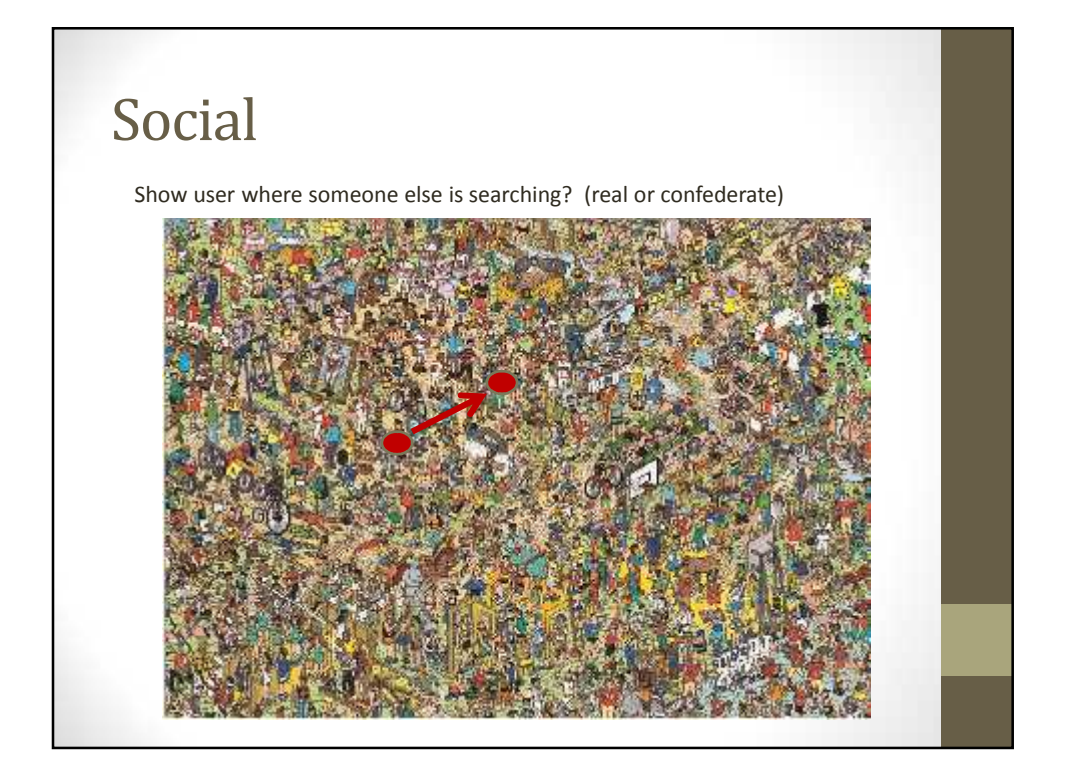

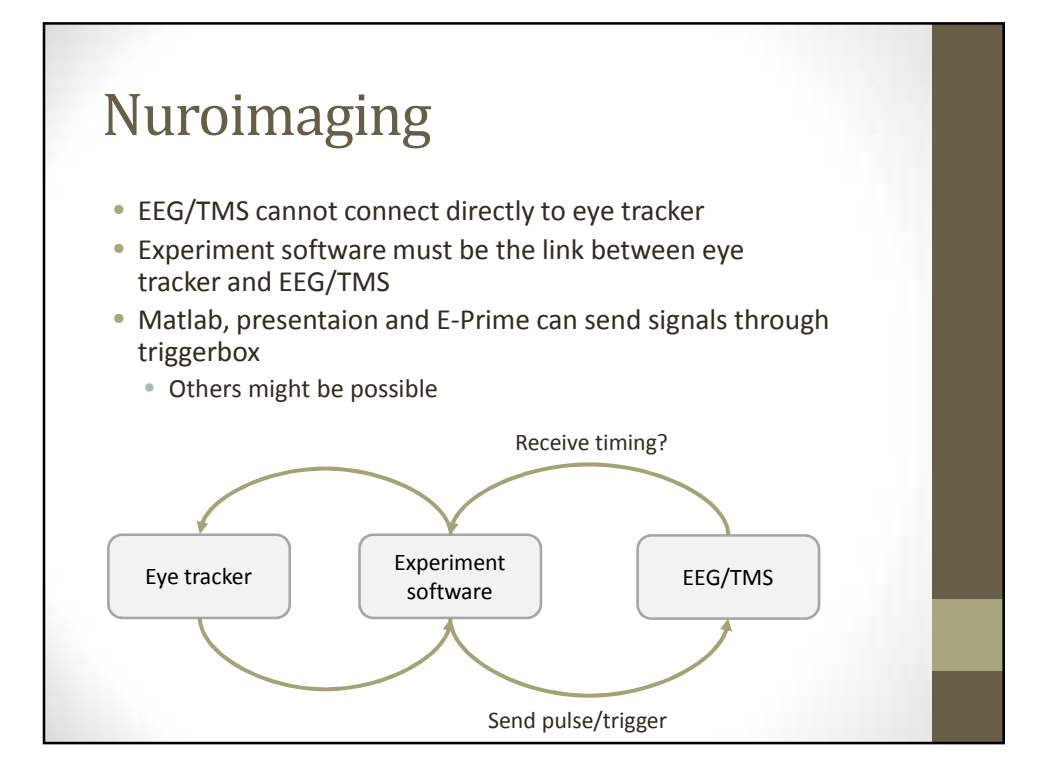

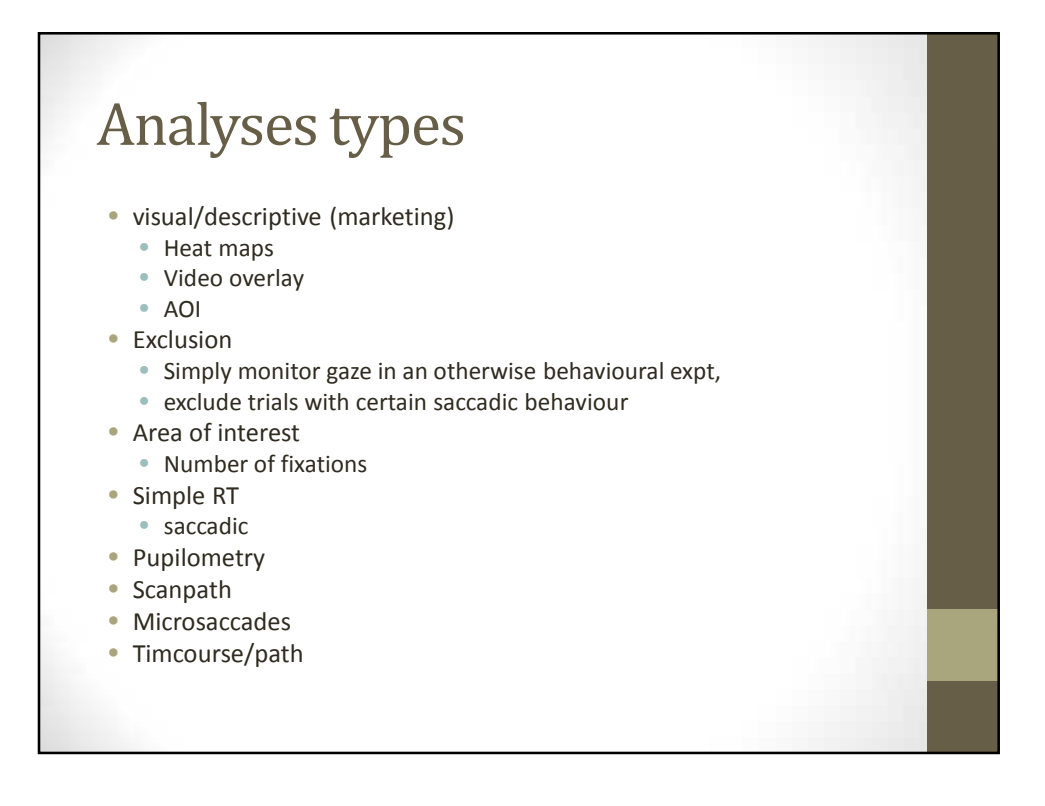

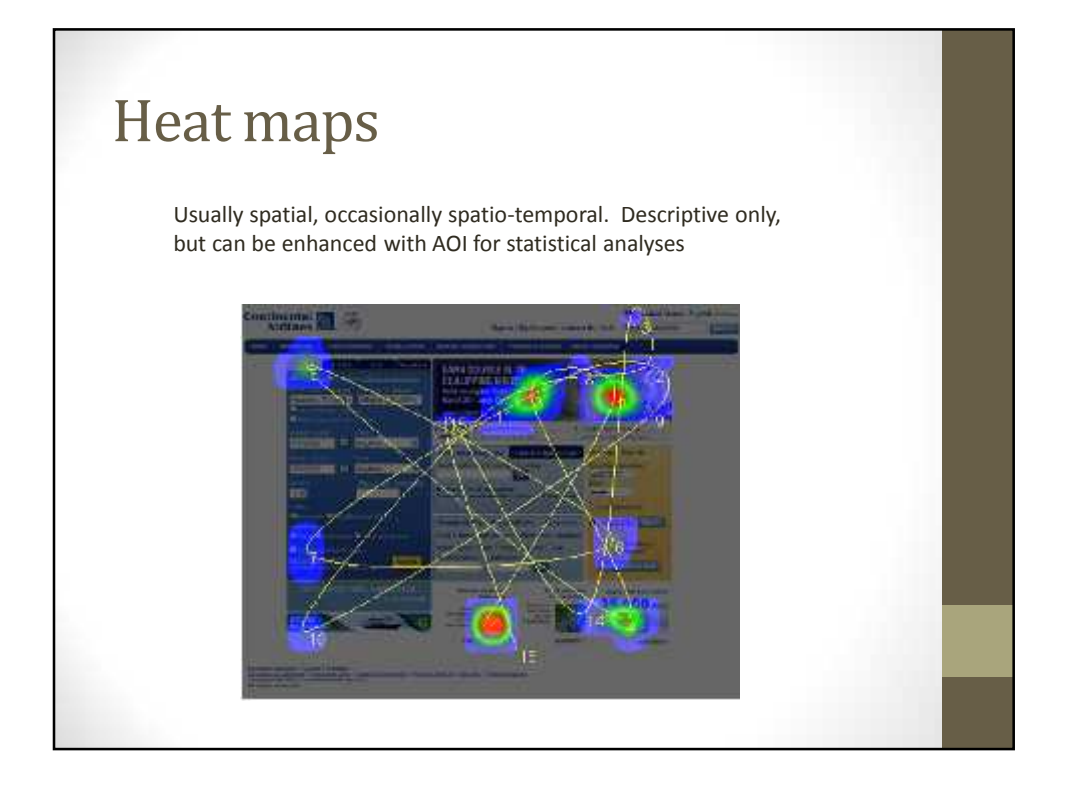

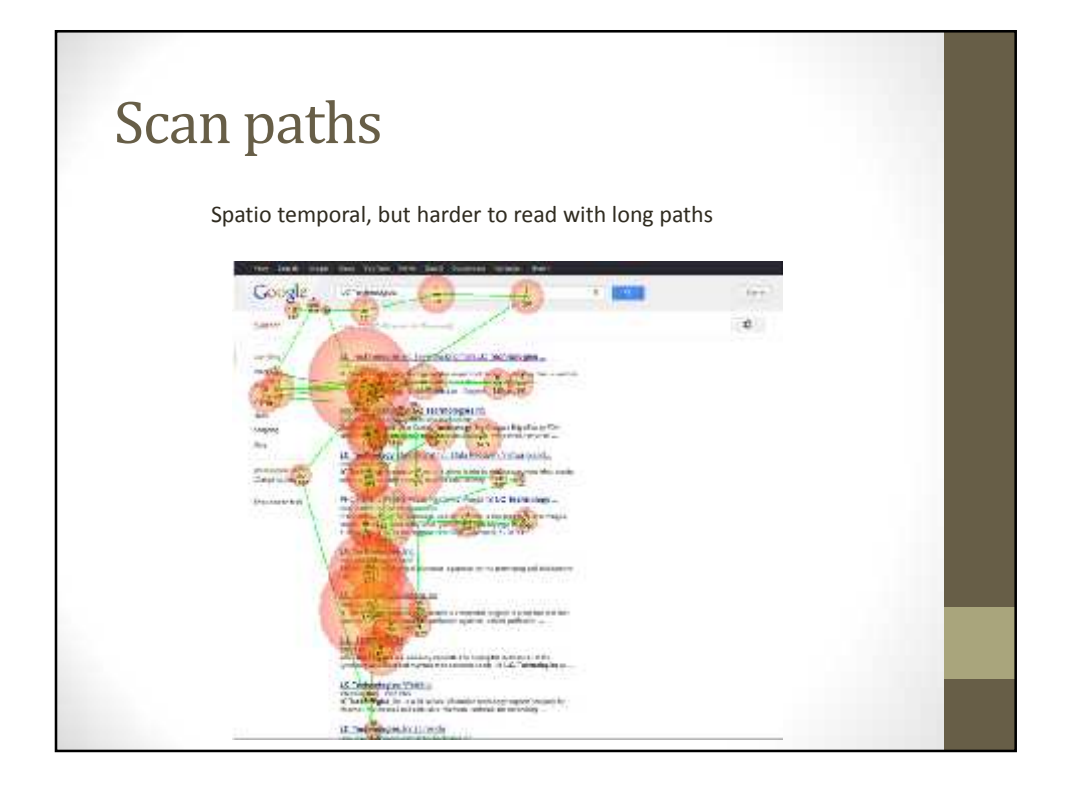

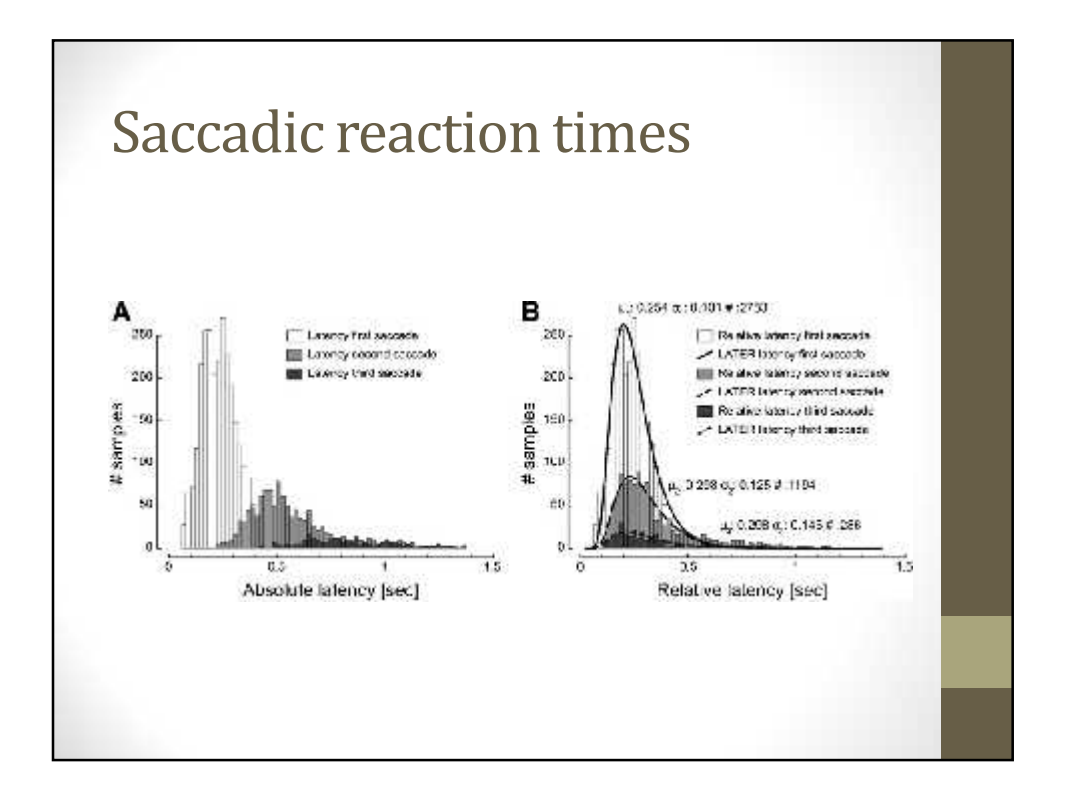

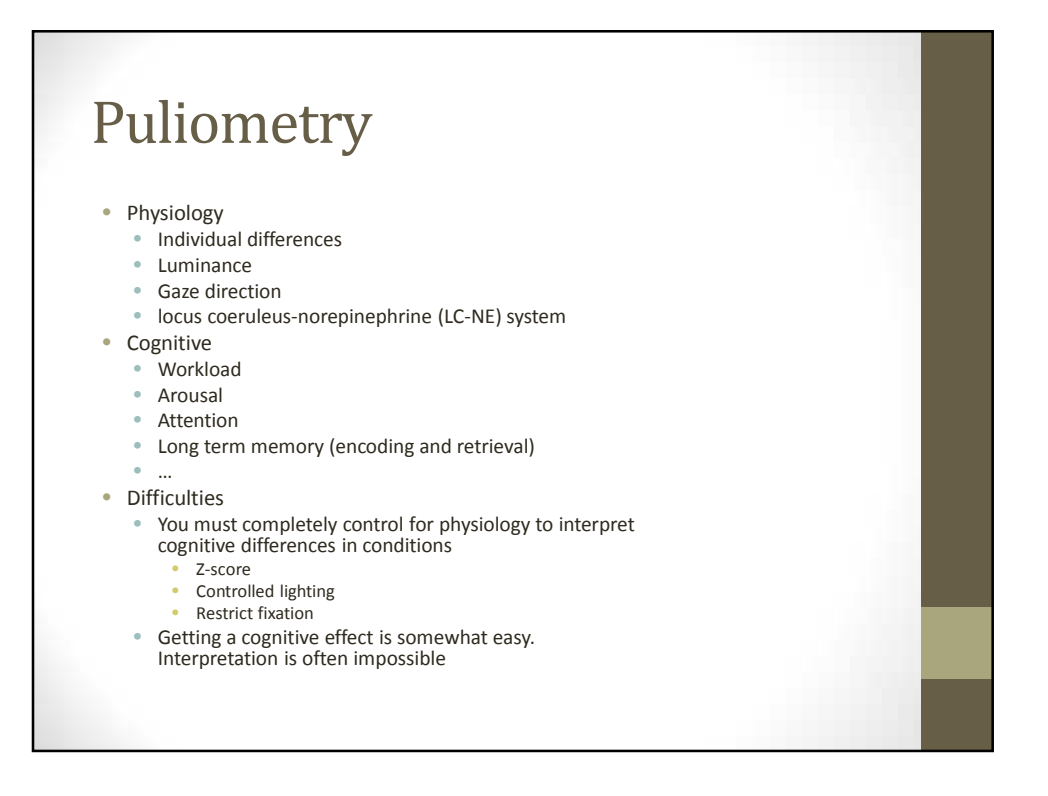

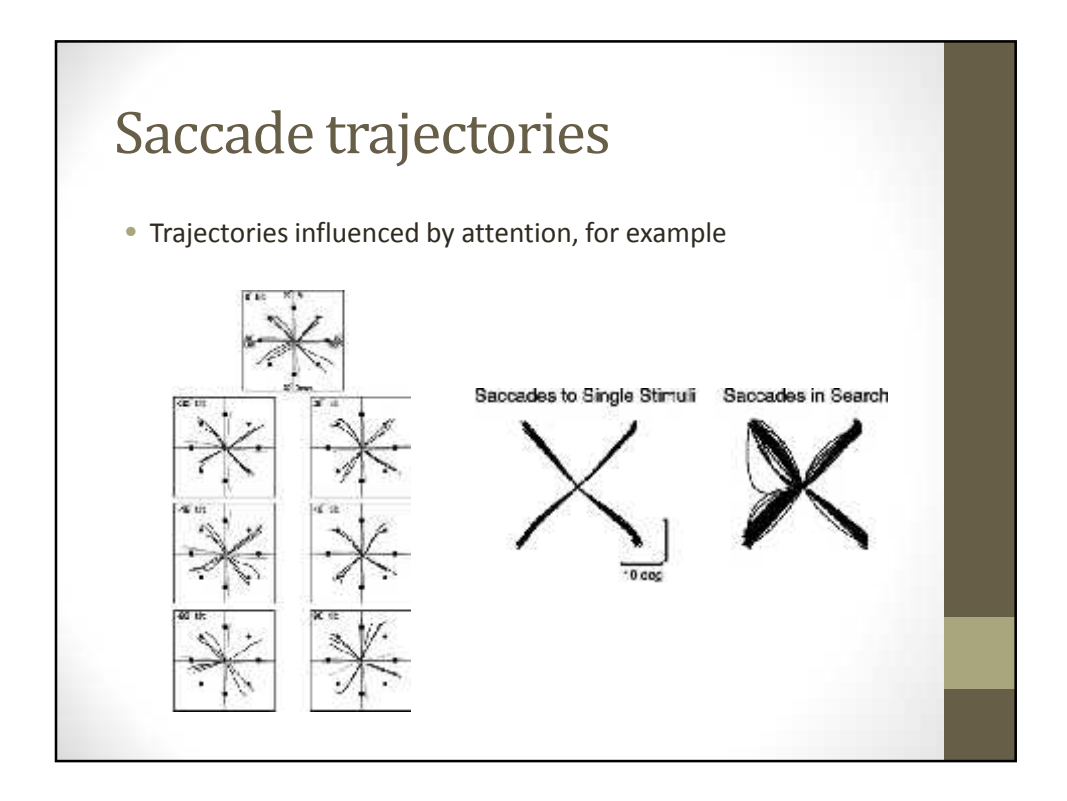

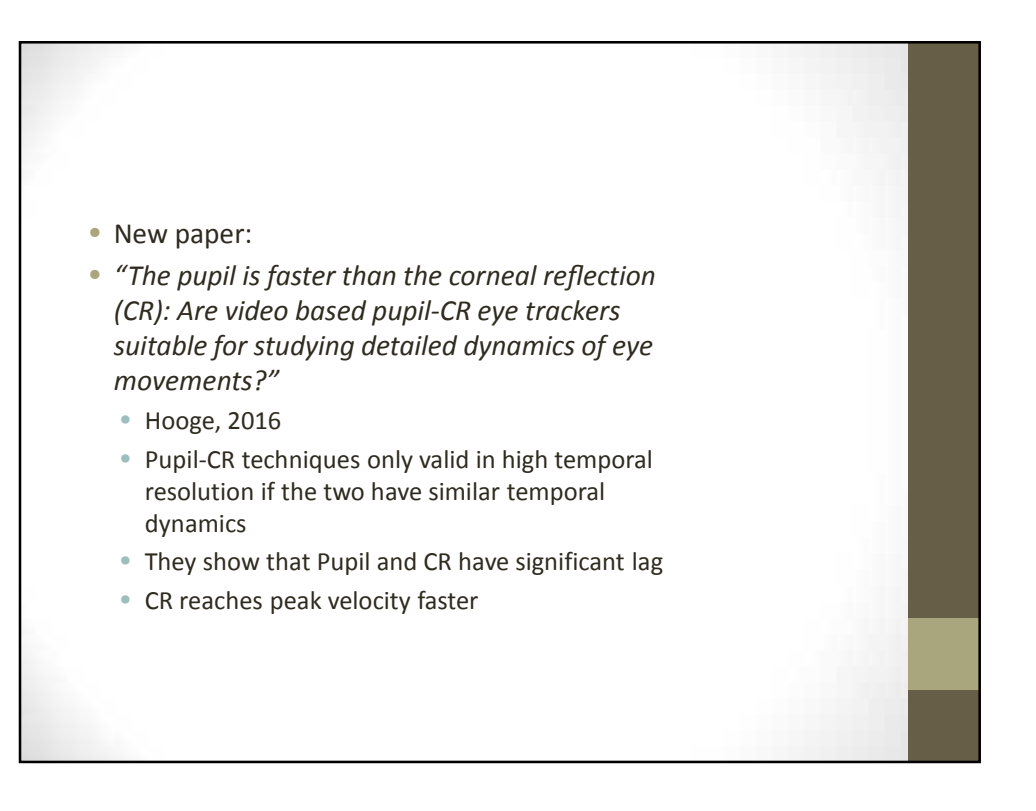